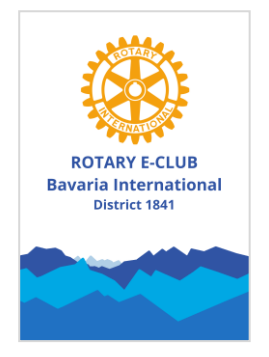

Der Rotary E-Club Bavaria International freut sich, dass Sie in den kommenden Tagen bei uns als Gast vorbeischauen möchten.

Damit Ihr Meeting-Erlebnis auch ein voller Erfolg wird, gibt es ein paar Dinge zu beachten, die sich von einem Meeting bei einem herkömmlichen Rotary Club unterscheiden. Im Folgenden finden Sie einige technische Voraussetzungen für ein Online-Meeting beim Rotary E-Club Bavaria International:

- 1. Internetleitung mit mindestens 6 Mbit
- 2. Webcam
- 3. Headset

Unsere Meetings finden jeden Montag (außer an Feiertagen) um 20:00 Uhr statt. Die URL zum Einwählen in das Meeting lautet:

<http://www.rc-bavaria.org/meeting/>

Wurde der Meeting-Raum noch nicht eröffnet, sehen Sie folgenden Screenshot:

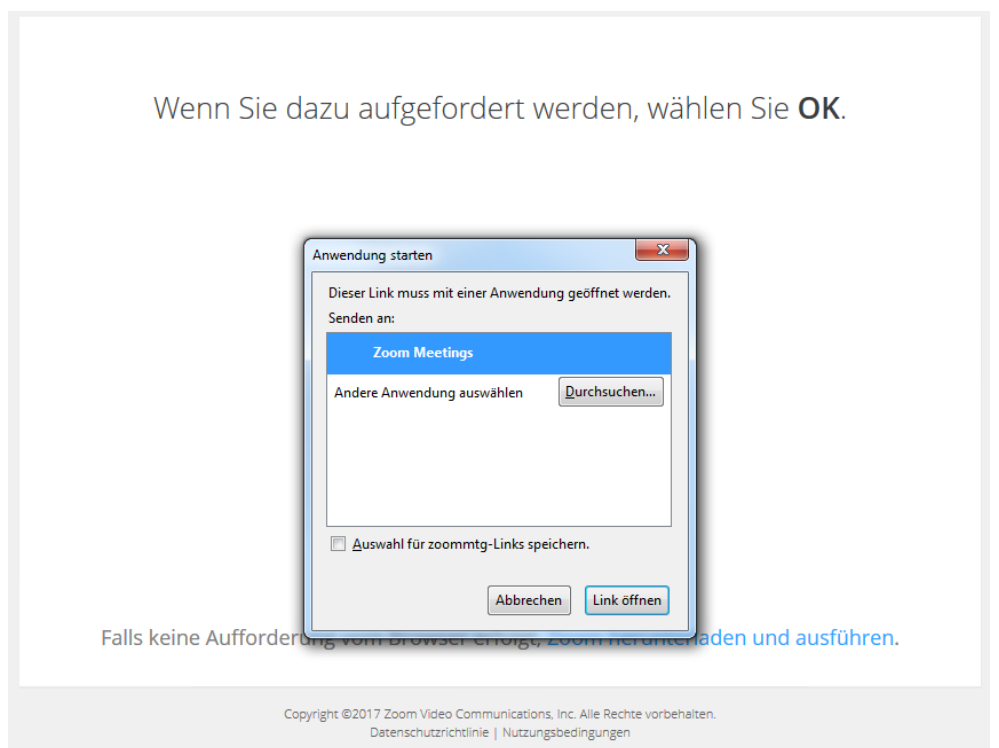

Beim ersten Start von Zoom kann es sein, dass ein Browser Plug-In installiert werden muss.

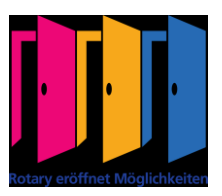

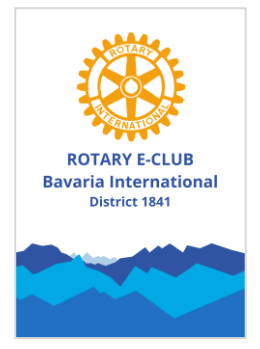

Nutzen Sie doch die Zeit zu testen, ob Ihr Audio und Video soweit einwandfrei funktioniert. Dazu folgen Sie dem Link "Testen Sie das Computer-Audio".

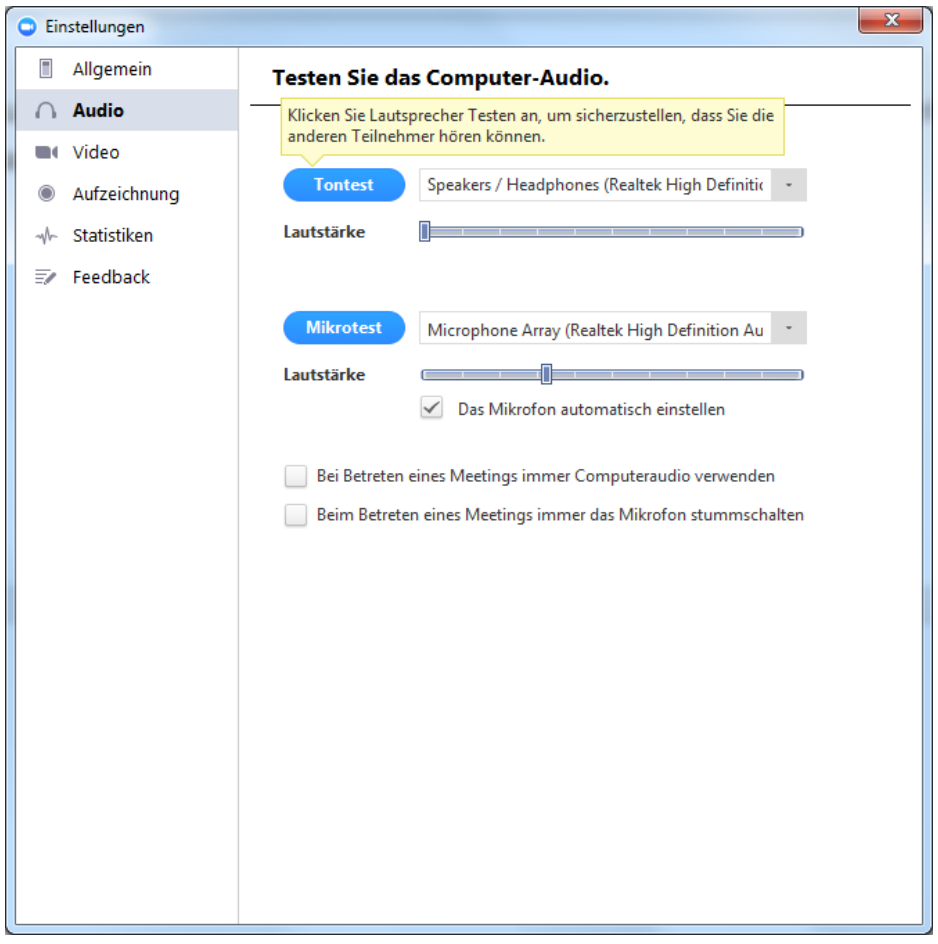

Wurde das Meeting gestartet, können Sie im nächsten Fenster "An Meeting teilnehmen" gehen:

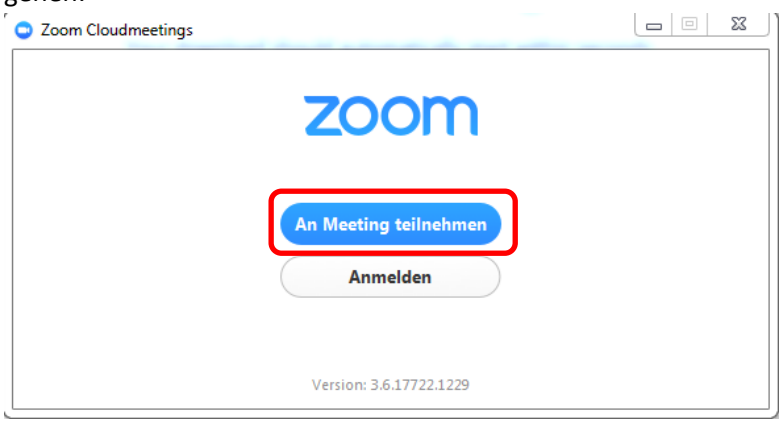

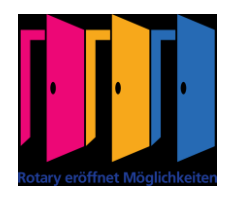

2

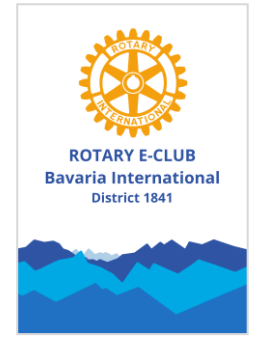

Melden Sie sich bitte mit Ihrem Vor- und Nachnamen an und geben Sie in Klammern den Namen Ihres Rotary Clubs an, in dem Sie momentan Mitglied sind:

## **Einem Meeting beitreten**

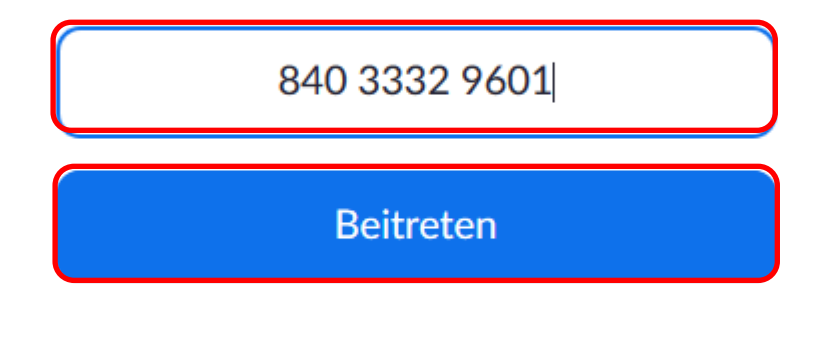

Einem Meeting über ein H.323/SIP-Raumsystem beitreten.

Im nächsten Schritt bestätigen Sie die Verwendung des Computers für die Audio-Übertragung.

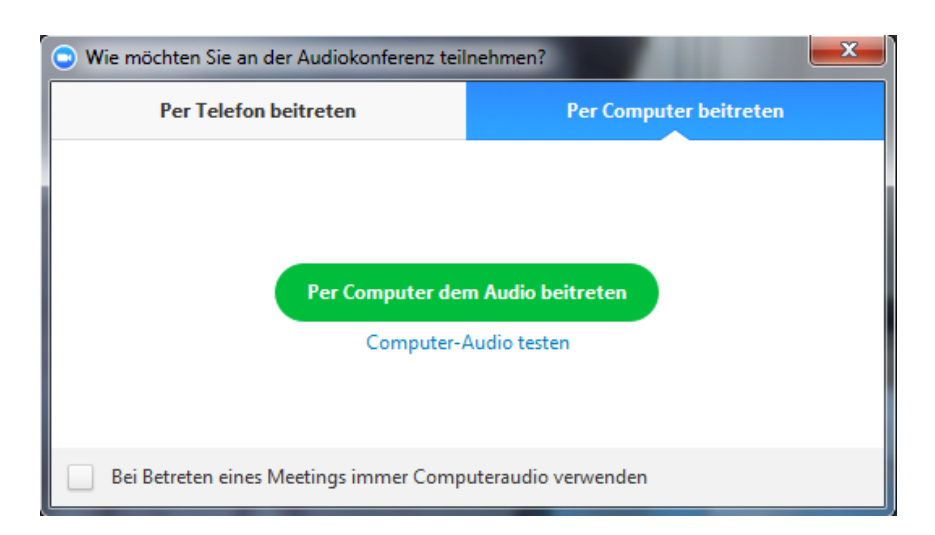

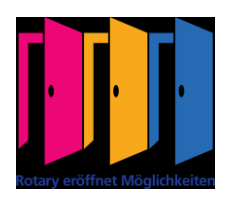

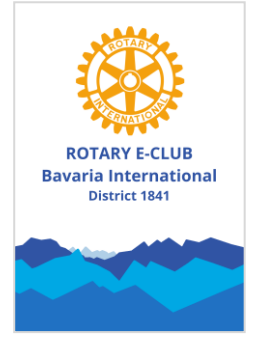

Alternativ können Sie sich auch über Telefon unter der Nummer +49 (0)30 3080 6188 einwählen.

Sobald Sie im Meetingraum sind sehen Sie unten im Bildschirm von Zoom folgende Leiste:

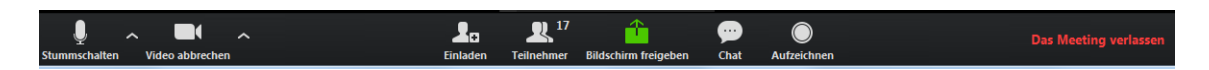

Sie können sich sofort vorstellen. Wenn Sie auf das Symbol "Stummschalten" klicken:

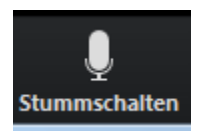

ist Ihr Mikrofon stummgeschaltet.

Über Sie auf das Symbol "Video abbrechen" klicken:

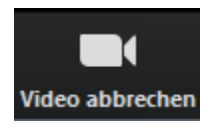

wird Ihre Webcam-Bild deaktiviert.

Möchten Sie mit den Mitgliedern und Teilnehmern des Meetings chatten, klicken Sie auf das Symbol "Chat":

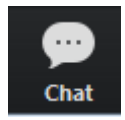

Da wir das Meeting gerne pünktlich um 20:00 Uhr beginnen wollen, stellen Sie bitte sicher, dass Sie beim ersten Besuch spätestens um 19:50 Uhr in den Meeting-Raum kommen. Die Zeit bis zum Meeting-Beginn wird dazu genutzt, Ihre Technik in Form von Webcam und Headset zu testen und dass Sie sich mit unserer Software vertraut machen können.

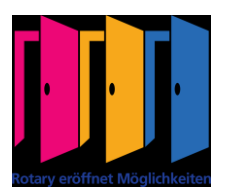

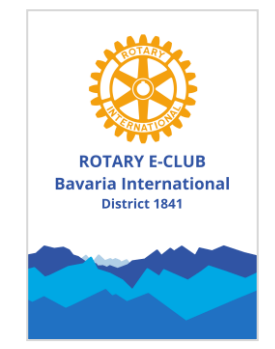

Stellen Sie bitte sicher, dass der Ton über Ihr Headset und nicht über Ihre Lautsprecher läuft, ansonsten kann es zu Tonstörungen (z.B. Rückkopplungen) kommen.

Selbstverständlich erhalten Sie für Ihren Besuch bei einem unserer Meetings eine Präsenzbescheinigung. Hierfür teilen Sie uns bitte unbedingt in unserem Meeting-Chat Ihre E-Mailadresse mit, damit wir Ihnen im Anschluss an das Meeting die Teilnahme bescheinigen können.

Für weitere Rückfragen stehen wir jederzeit gerne per E-Mail unter [kontakt@rc-bavaria.org](mailto:kontakt@rc-bavaria.org) zur Verfügung.

Mit rotarischen Grüßen Ihr Rotary E-Club Bavaria International

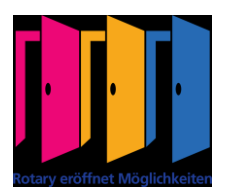